## **FAM-05 McCook Refund Monitor**

Filing Status: Married Filing Jointly 10-13-2012 TY2011 v2.0-1

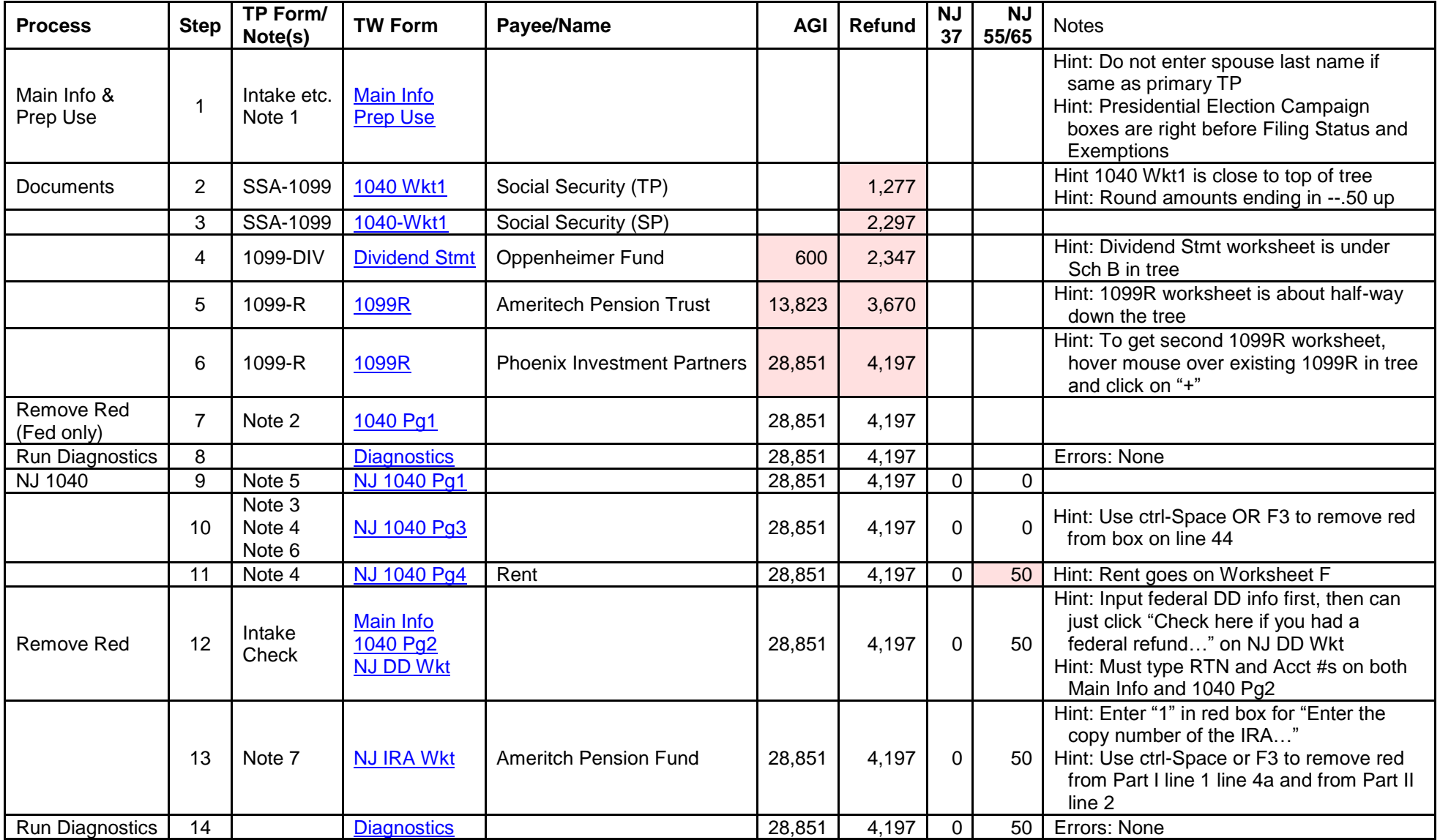

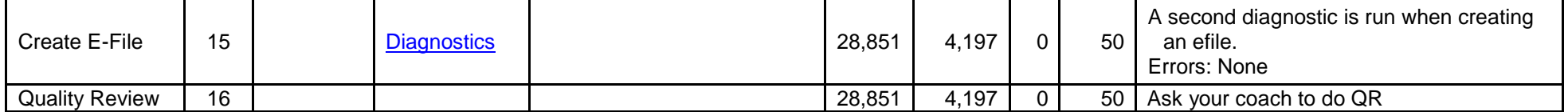

Values with pink background – changed from previous row in Refund Monitor

Click on links in TW Form column to see screen shot of completed TWO form (you may need to click on the picture to enlarge it)

[Printed return –](FAM-05%20McCook%20Printed%20Return%20TY2011%20v2.0-1.pdf) click here

[Scenario Writeup –](FAM-05%20McCook%20Scenario%20TY2011%20v2.0.pdf) click here

[Printable version of this page –](FAM-05%20McCook%20Refund%20Monitor%20TY2011%20v2.0-1.pdf) click here